# **Page number format and initial page number**

The format of a page number can be set using the 'format' property of [<fo:page-number](https://www.w3.org/TR/xsl11/#fo_page-number)>. Also, the initial page number of a [<fo:page-sequence](https://www.w3.org/TR/xsl11/#fo_page-sequence)> can be specified using 'initial-page-number'.

· In the Table of Contents on the next page, the page number format is set to "i" (Roman numerals). The initial page number is set to 1.

```
<fo:page-sequence initial-page-number="1" format="i" …>
```
· In the body pages that follow, the page number format is set to "1", "2", … (Arabic numerals). Page numbers also start again from 1.

```
<fo:page-sequence initial-page-number="1" format="1" …>
```
### **Table of Contents**

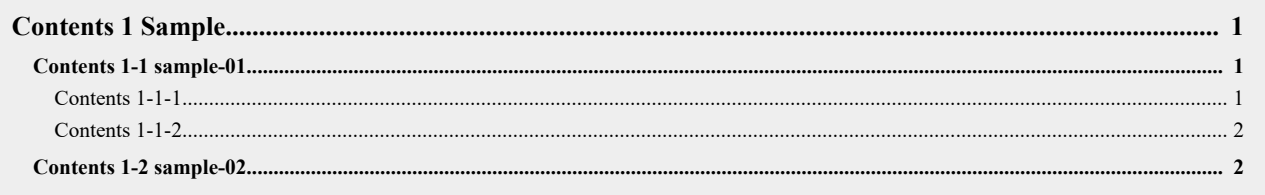

## **Contents 1-1 sample-01**

#### **Contents 1-1-1**

Lorem ipsum dolor sit amet, consectetur adipiscing elit. Aliquam bibendum tincidunt pharetra. Aenean ultricies molestie ante, sit amet ultricies nunc mollis id. Integer ut porttitor felis, vel tincidunt velit. Duis volutpat, quam quis aliquet tristique, nulla dui malesuada velit, et consectetur tellus ipsum et arcu. Ut tincidunt lorem erat, at elementum nibh varius consectetur.

Sed viverra metus quis nibh pulvinar, at dignissim nibh adipiscing. Duis sit amet ipsum non elit tincidunt sagittis ac non tortor. Mauris commodo, elit a imperdiet interdum, nulla velit viverra elit, at scelerisque urna est eget lacus. Integer eu lobortis neque. Donec malesuada sed arcu vitae fringilla. Quisque imperdiet tortor iaculis, pulvinar neque sit amet, aliquet massa. Sed sed auctor purus. Vivamus nec turpis elementum, iaculis lorem in, pellentesque metus. Ut blandit tortor mi, ac bibendum felis varius vitae.

#### **Contents 1-1-2**

Lorem ipsum dolor sit amet, consectetur adipiscing elit. Aliquam bibendum tincidunt pharetra. Aenean ultricies molestie ante, sit amet ultricies nunc mollis id. Integer ut porttitor felis, vel tincidunt velit. Duis volutpat, quam quis aliquet tristique, nulla dui malesuada velit, et consectetur tellus ipsum et arcu. Ut tincidunt lorem erat, at elementum nibh varius consectetur.

## **Contents 1-2 sample-02**

Sed viverra metus quis nibh pulvinar, at dignissim nibh adipiscing. Duis sit amet ipsum non elit tincidunt sagittis ac non tortor. Mauris commodo, elit a imperdiet interdum, nulla velit viverra elit, at scelerisque urna est eget lacus. Integer eu lobortis neque. Donec malesuada sed arcu vitae fringilla. Quisque imperdiet tortor iaculis, pulvinar neque sit amet, aliquet massa.

Sed sed auctor purus. Vivamus nec turpis elementum, iaculis lorem in, pellentesque metus. Ut blandit tortor mi, ac bibendum felis varius vitae.